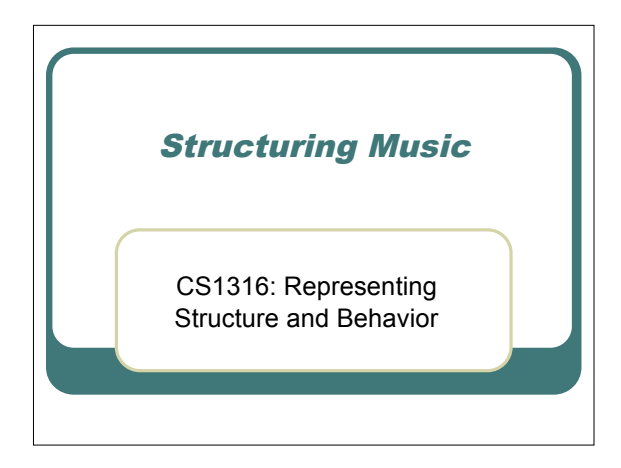

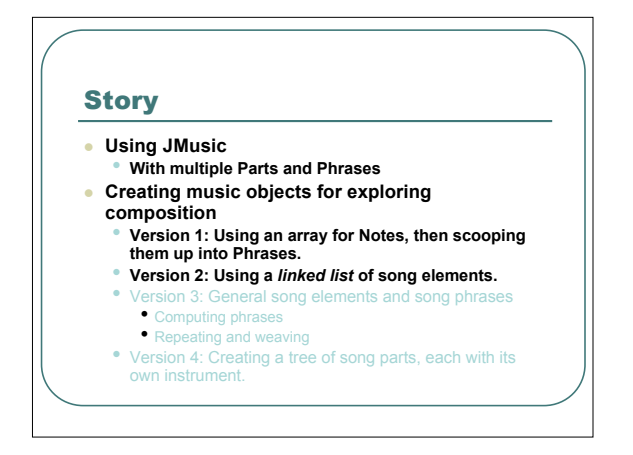

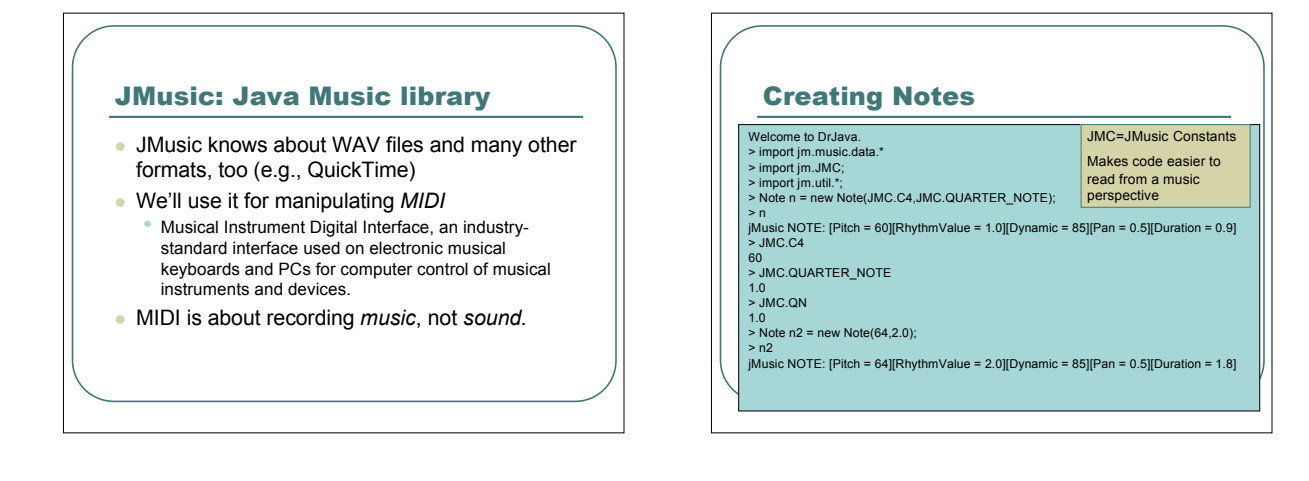

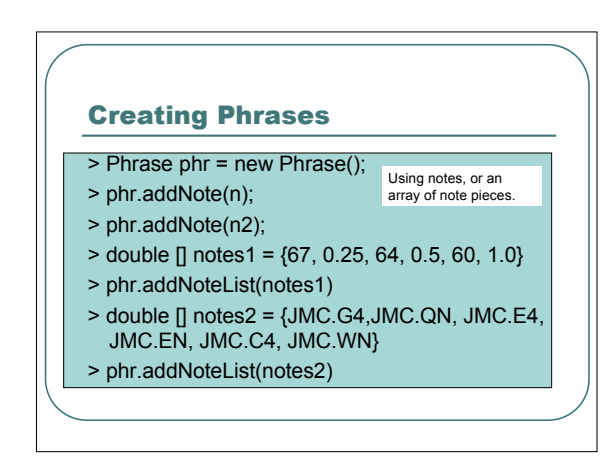

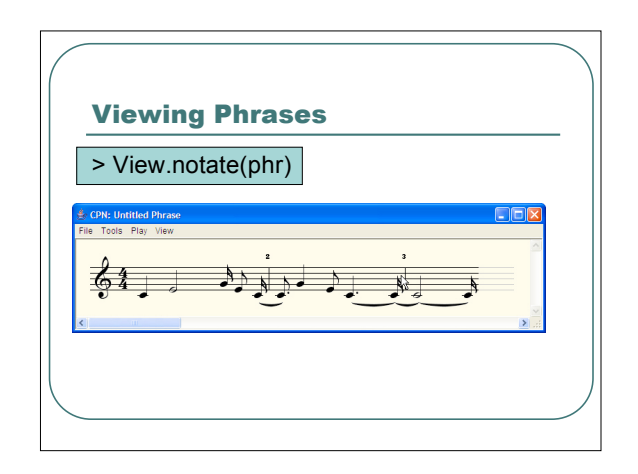

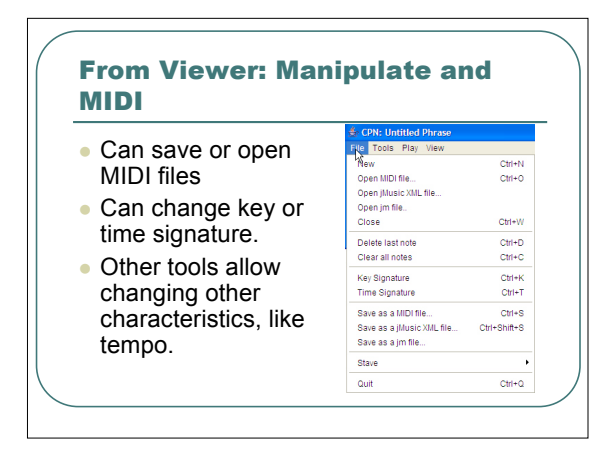

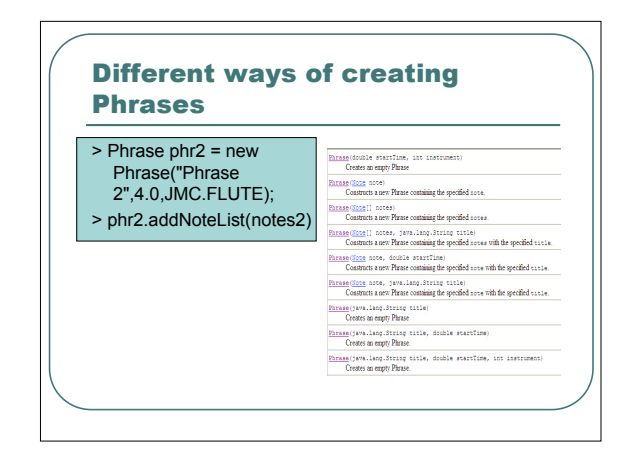

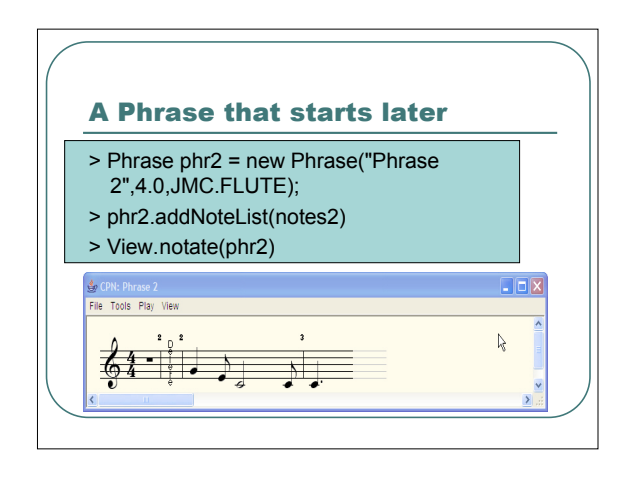

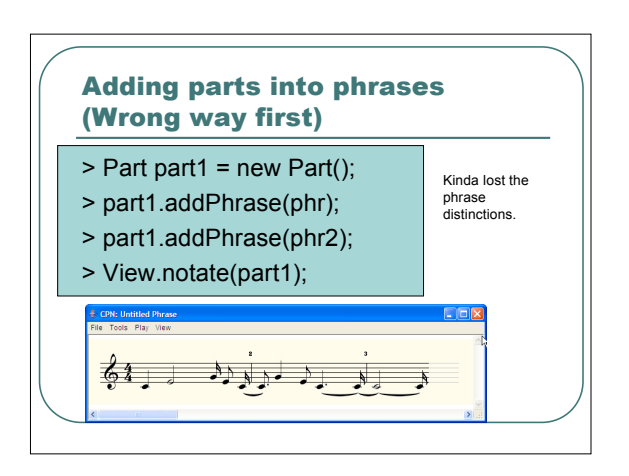

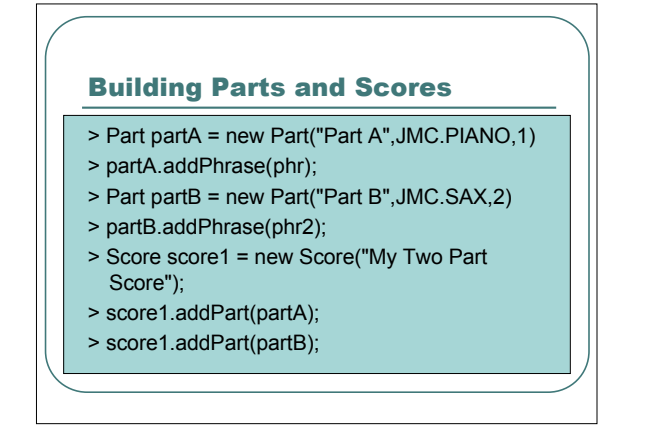

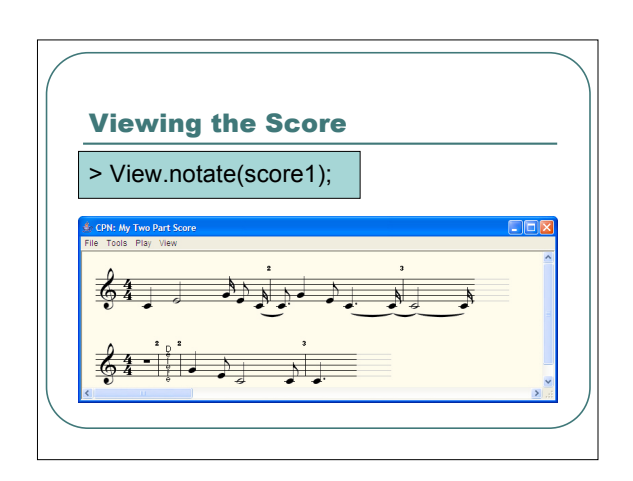

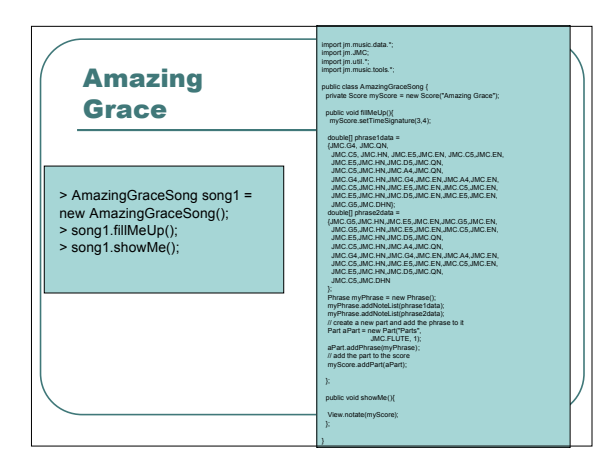

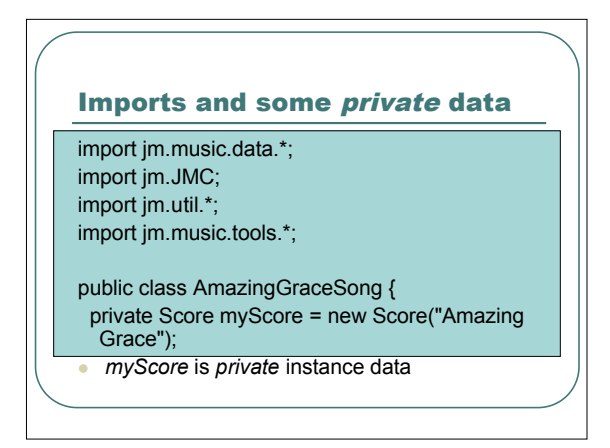

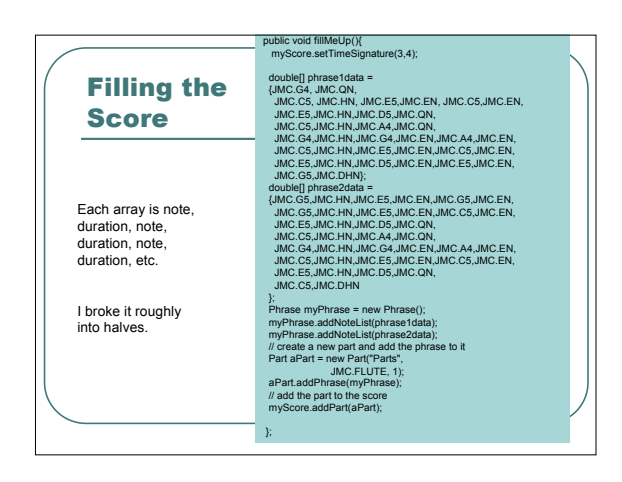

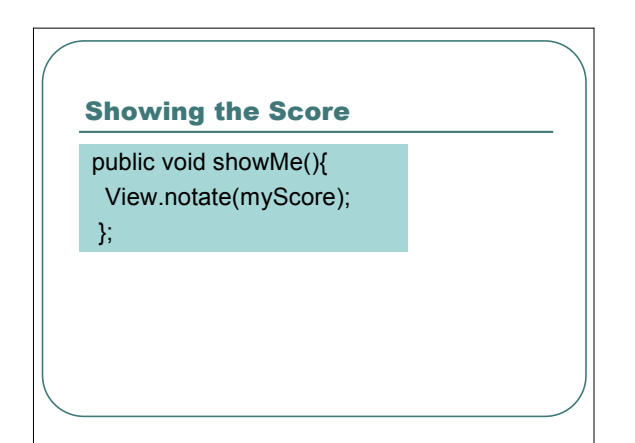

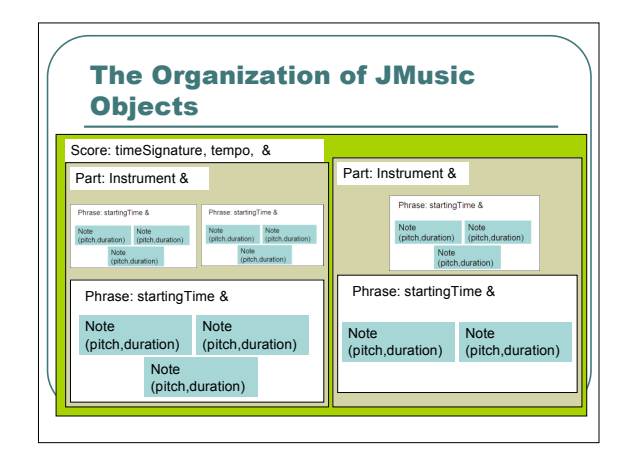

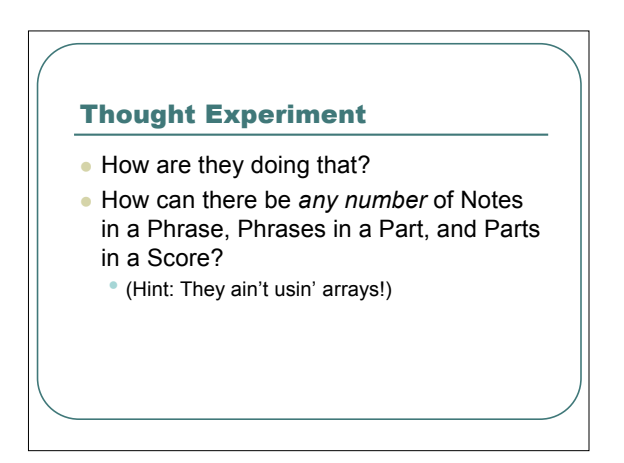

## How do we explore composition here?

- We want to quickly and easily throw together notes in different groupings and see how they sound.
- The current JMusic structure *models* music.
	- Let's try to create <sup>a</sup> structure that *models* thinking about music as bunches of *riffs/SongElements* that we want to combine in different ways.

### Version 1: Notes in an array

- Let's just put notes of interest (for now, just random) in an array.
- We'll *traverse* the array to gather the notes up into a Phrase, then use View to notate the Phrase.

### Using an array to structure **Notes**

- > Note [] someNotes = new Note[100];
- $>$  for (int i = 0; i < 100; i++) {someNotes[i]= new Note((int) (128\*Math.random()),0.25);}
- > // Now, traverse the array and gather them up.
- > Phrase myphrase = new Phrase()
- $>$  for (int i=0; i<100; i++)
- {myphrase.addNote(someNotes[i]);}
- > View.notate(myphrase);

## Critique of Version 1

- So where's the music?
	- 100 random notes isn't the issue.
	- It's that we don't think about notes as just one long strand.
- Where are the phrases/riffs/elements? We just have one long line of notes.
- How do we explore patterns like this? • insertAfter and delete are just as hard here as in sampled sounds!

### Version 2: Using a linked list of song elements

- Let's re-think *Amazing Grace* as a collection of *elements* that we can shuffle around as we'd like.
- We can make any element follow any other element.

## What's in each element?

### AmazingGraceSongElement

#### It **KNOWS:** it's Part and what comes *next*

It **CAN DO:** filling itself from the first or second phrase (with a given start time and instrument), setting the next one, getting the next one, and showing (notating) myself and all others.

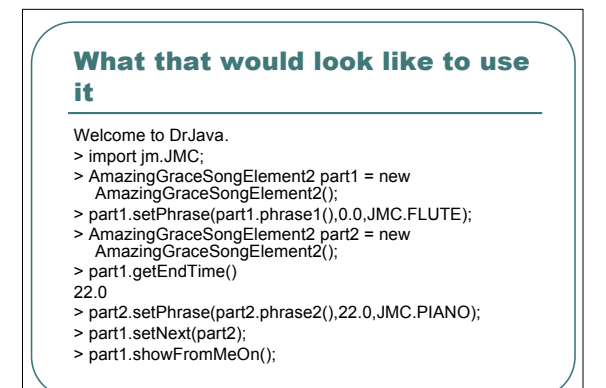

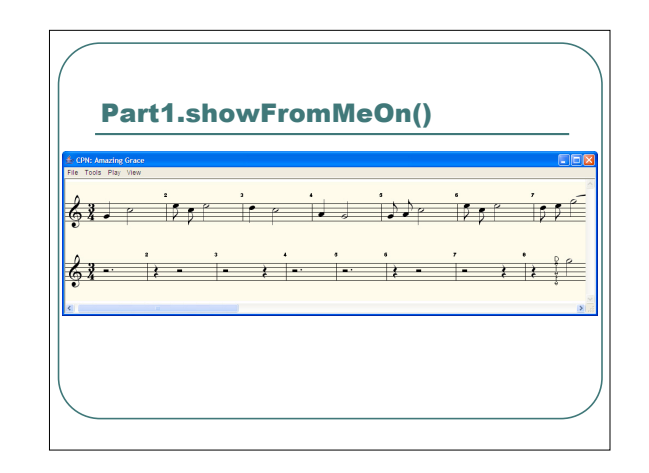

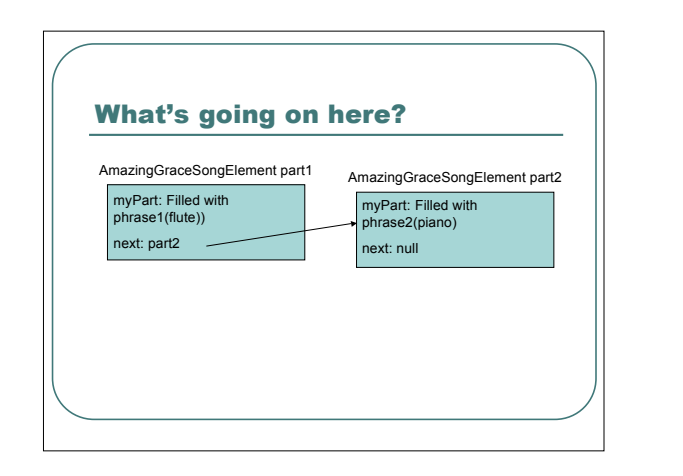

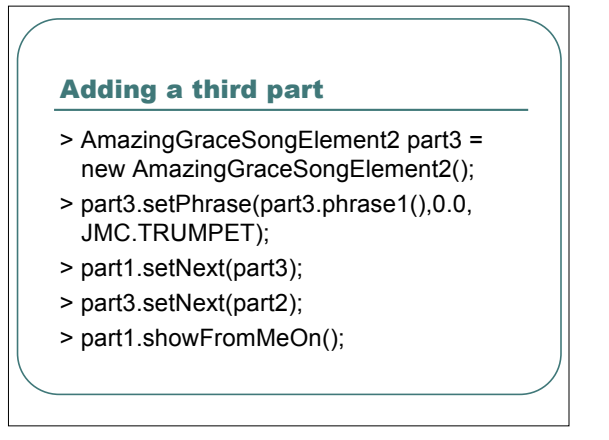

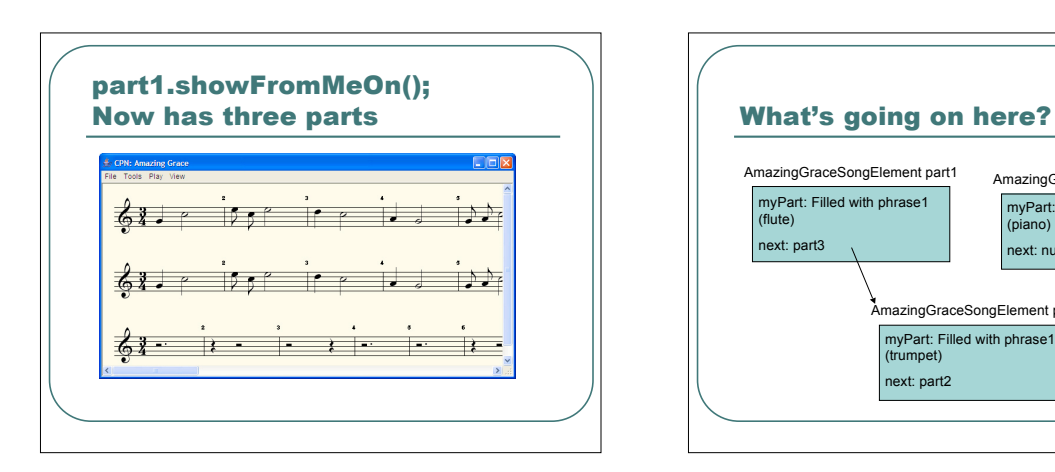

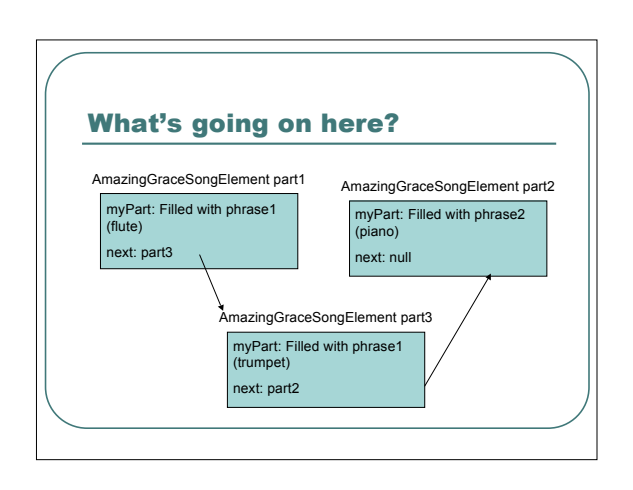

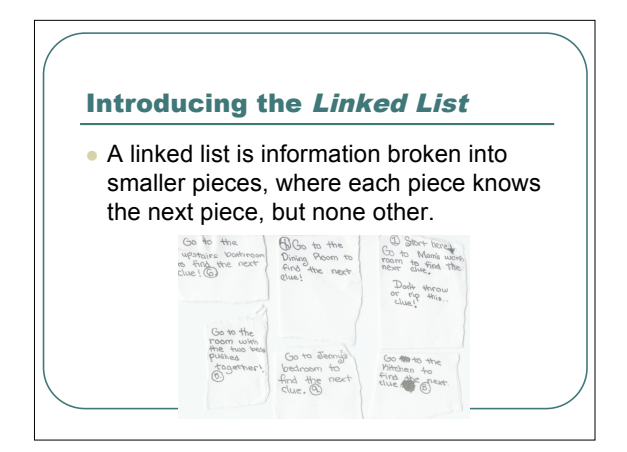

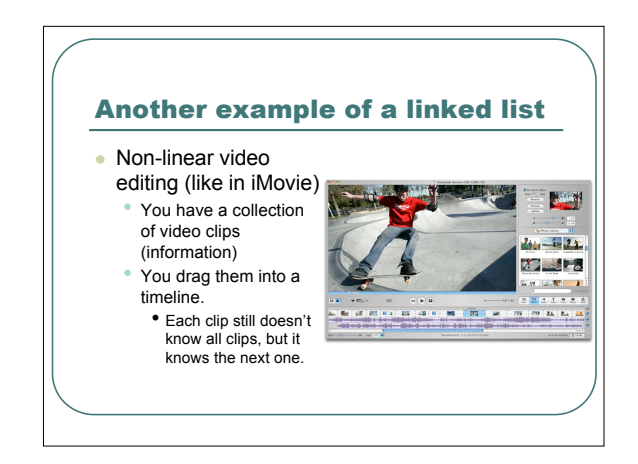

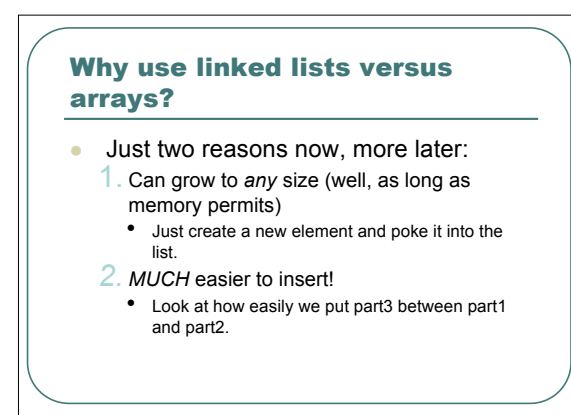

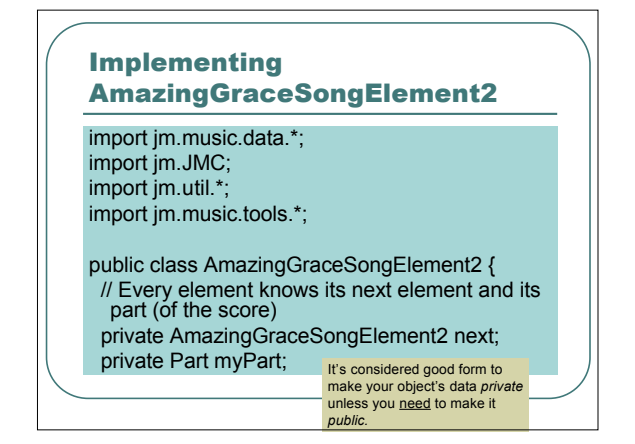

### Our Constructor

// When we make a new element, the next part is empty, and ours is a blank new part

- public AmazingGraceSongElement2(){
- this.next  $=$  null;

}

this.myPart = new Part();

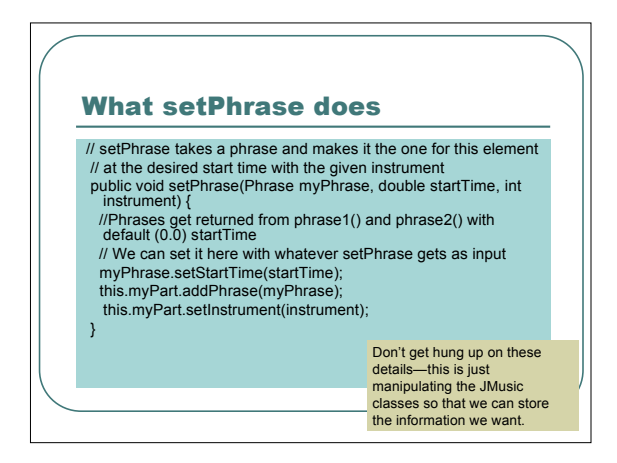

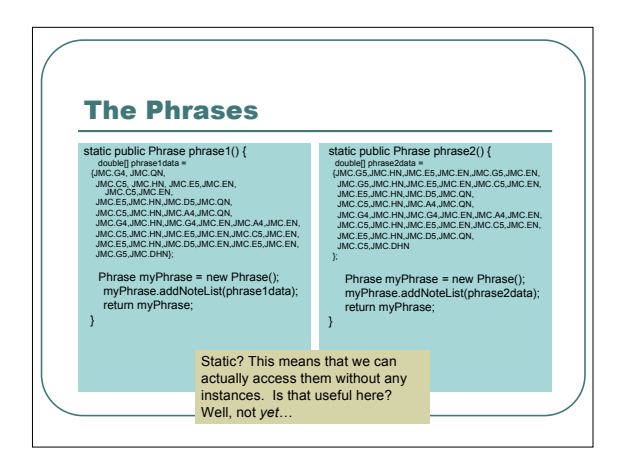

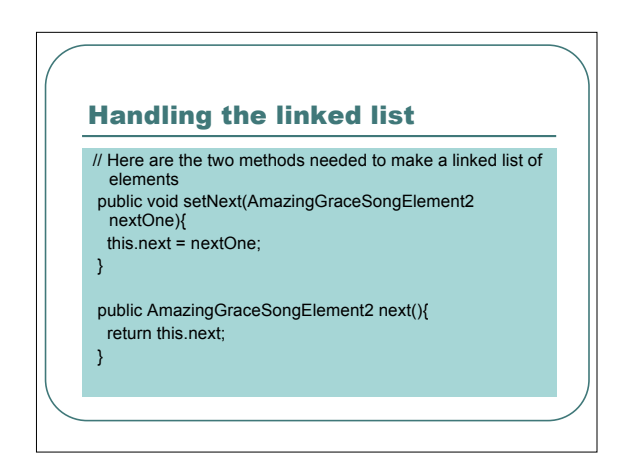

# Controlling access: An accessor method

// We could just access myPart directly // but we can CONTROL access by using a method

// (called an accessor)

private Part part(){

return this.myPart;

}

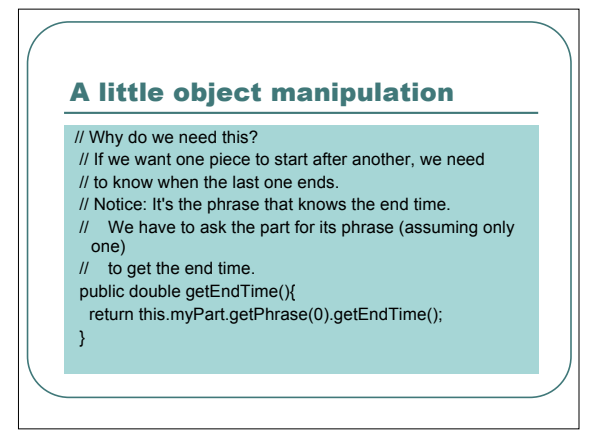

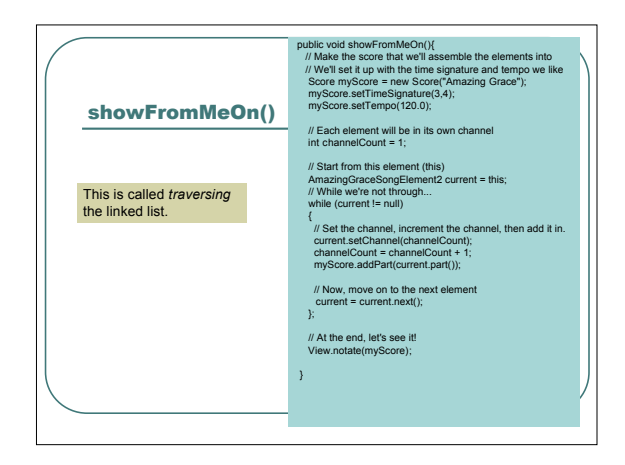

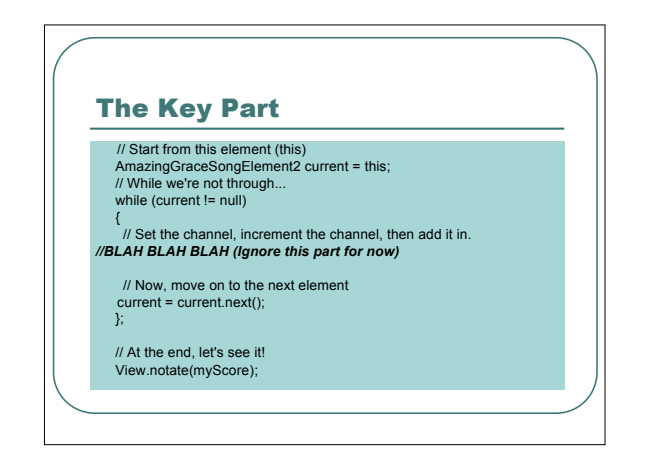

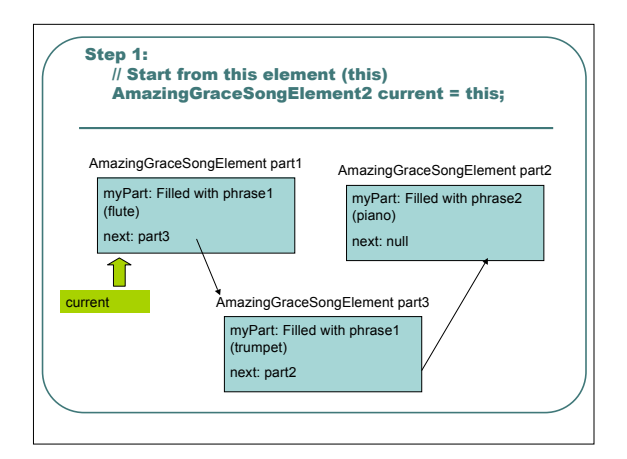

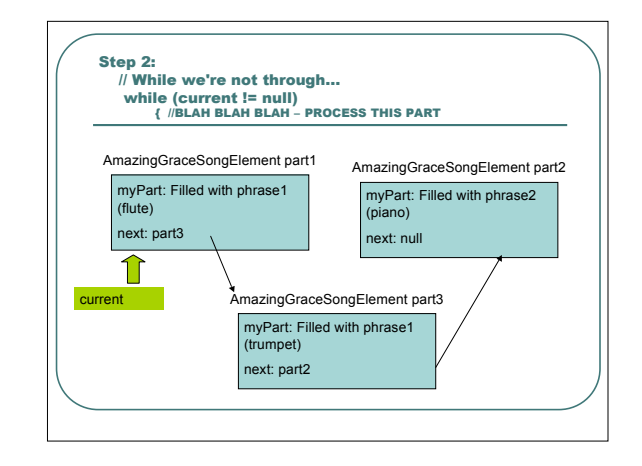

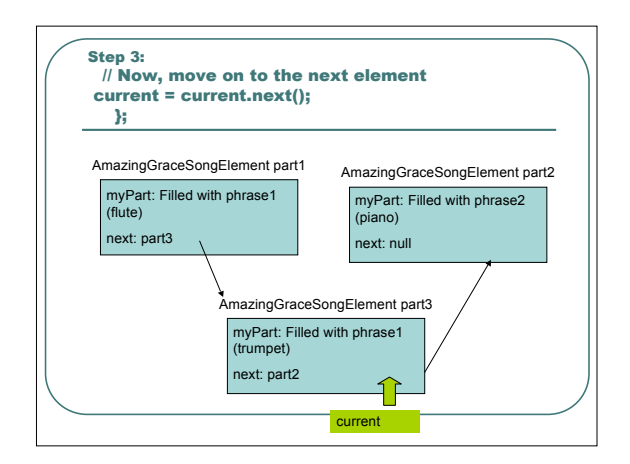

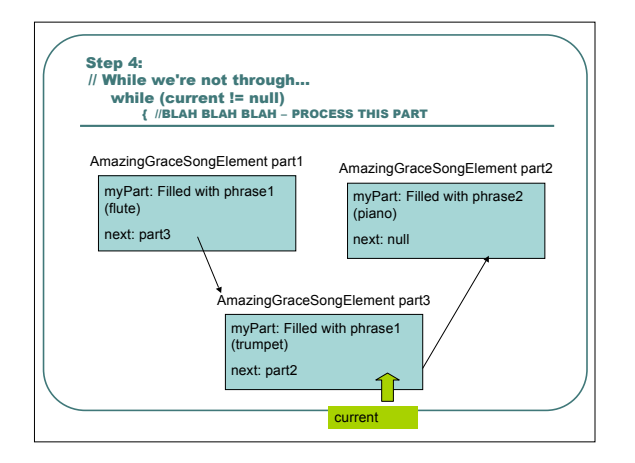

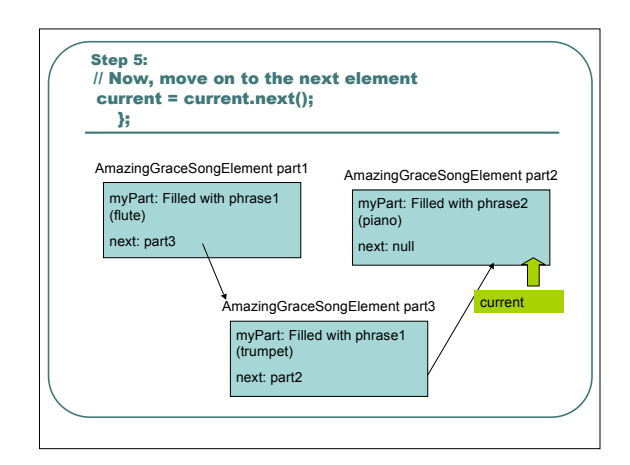

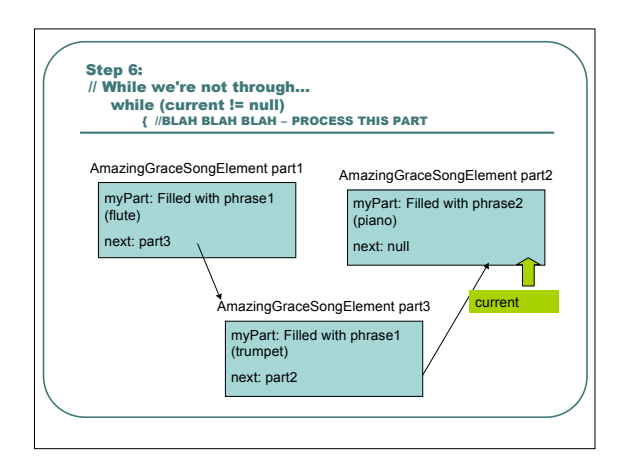

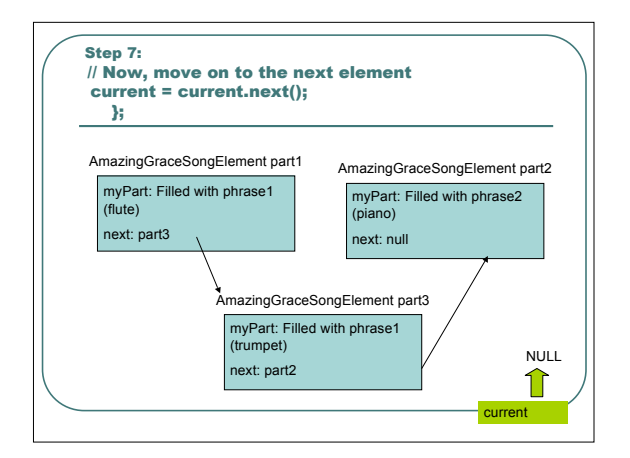

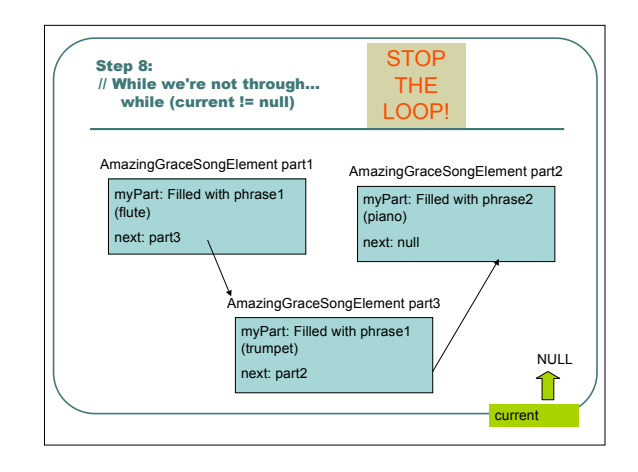

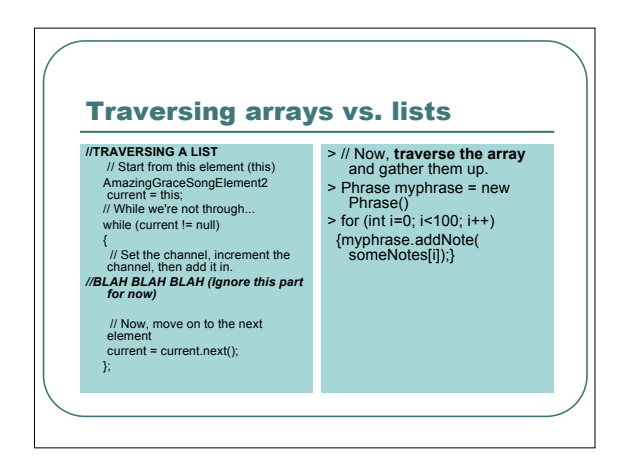

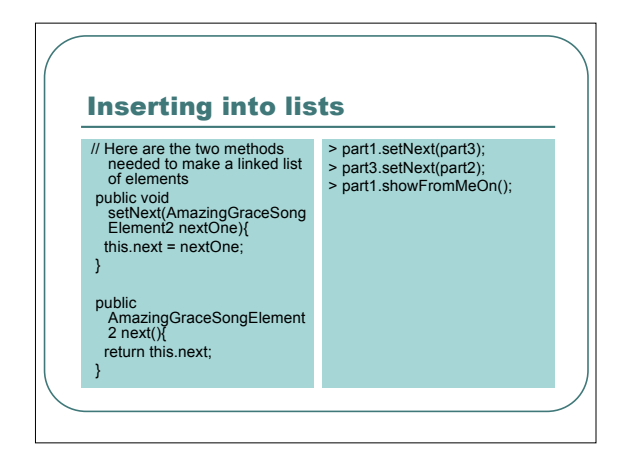

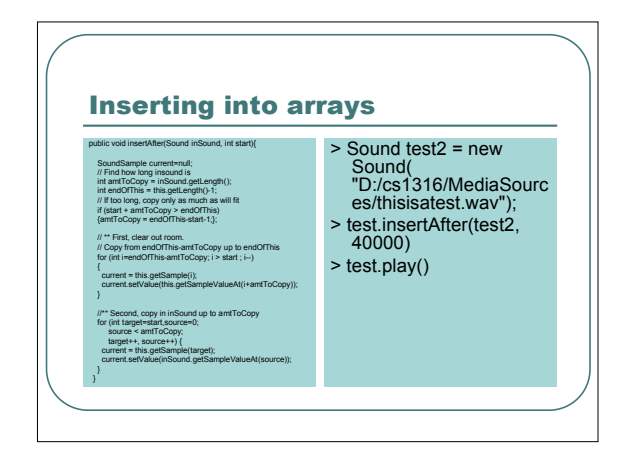

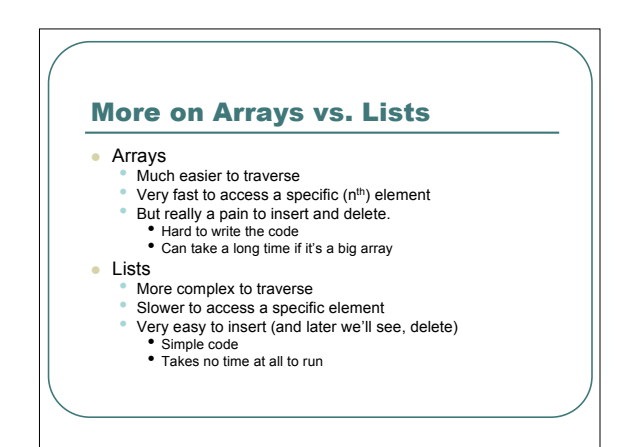

## Critique of Version 2

- Lovely *structuring* of data, but just how much can one do with two parts of *Amazing Grace*? • We need the ability to have <sup>a</sup> library of phrases
- But what does the ordering mean? What if we had gone part1->part2->part3 instead? • What *should* the order *encode*?
	-
	- Right now, it encodes *nothing*.
- When we're exploring music, do we really want to worry about instruments and start times for *every* phrase?